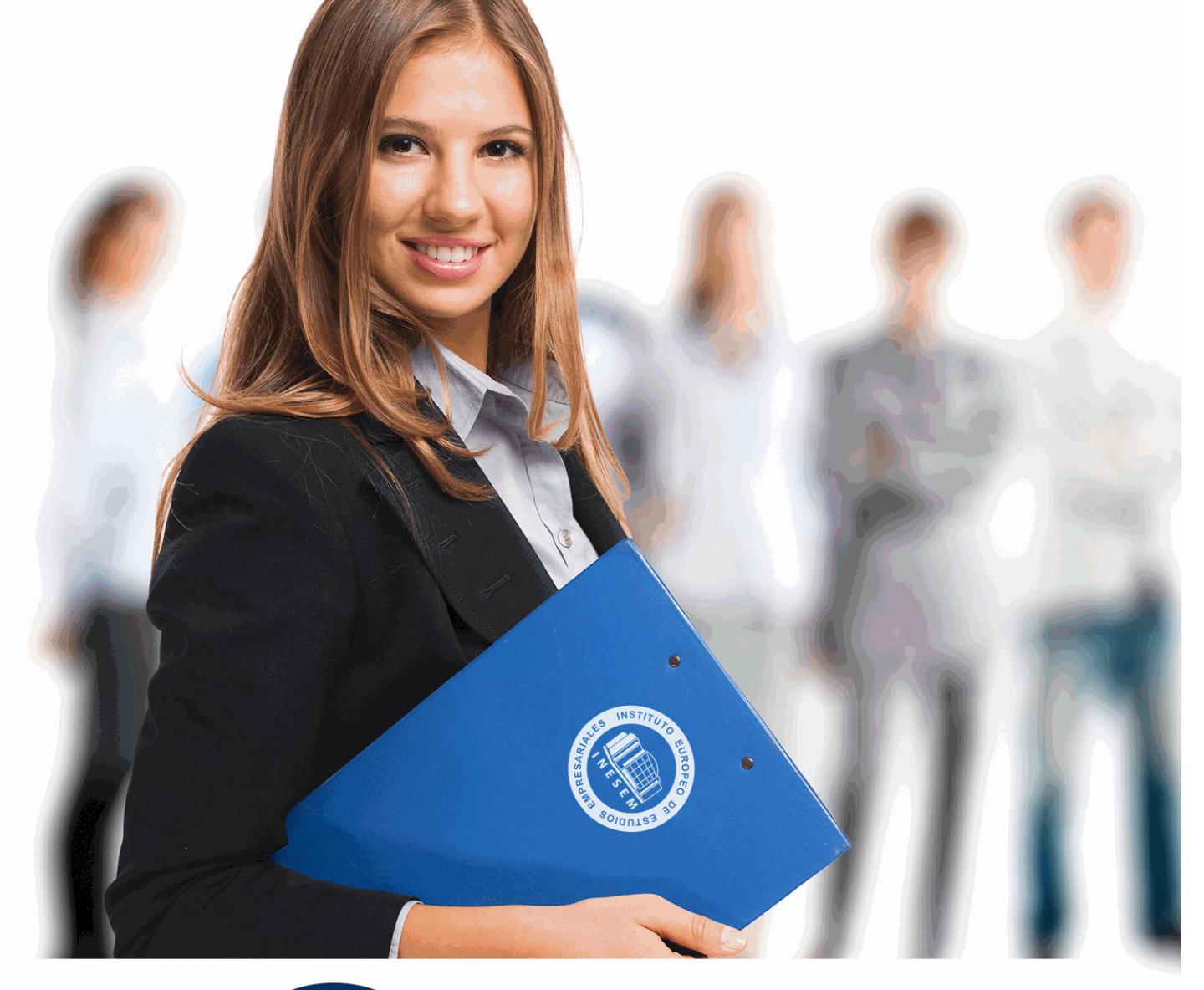

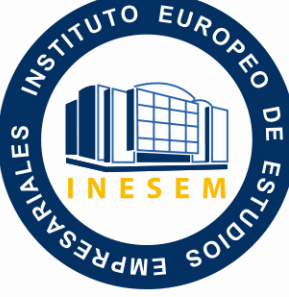

INESEM

**BUSINESS SCHOOL** 

*Especialista TIC en Diseño con Adobe Illustrator CS6 (Online)*

+ Información Gratis

**titulación de formación continua bonificada expedida por el instituto europeo de estudios empresariales**

# *Especialista TIC en Diseño con Adobe Illustrator CS6 (Online)*

*duración total:* 300 horas *horas teleformación:* 150 horas

*precio:*  $0 \in$ \*

*modalidad:* Online

\* hasta 100 % bonificable para trabajadores.

# *descripción*

Este curso ofrece una formación superior y con él conocerás las herramientas de Illustrator CS6 para la creación y edición de elementos vertoriales tales como logos, ilustraciones, etc orientados a impresos, web o dispositivos móviles, para desempeñar tareas relacionadas con el diseño gráfico en el ámbito profesional.

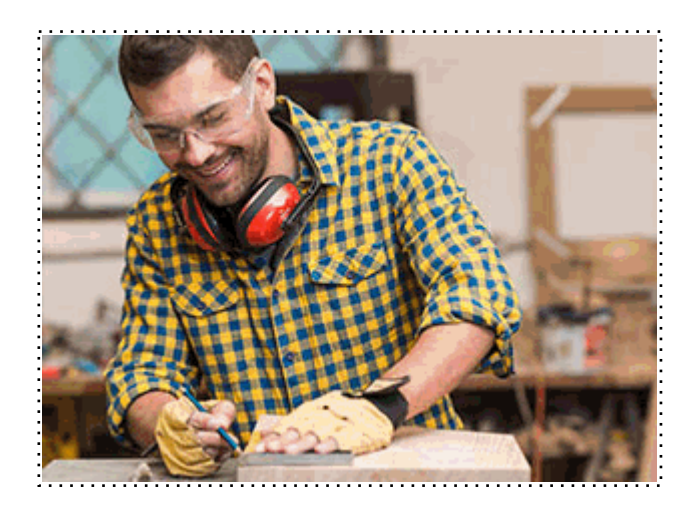

Todos aquellos trabajadores y profesionales en activo que deseen adquirir o perfeccionar sus conocimientos técnicos en este área.

# *objetivos*

- Dotar de los conocimientos necesarios para poder trabajar con las herramientas y utilidades del programa Adobe Illustrator CS6, y poder crear gráficos, ilustraciones e imágenes profesionales.

- Conocer los conceptos básicos de archivos vectoriales.
- Aprender las técnicas de dibujo con herramientas básicas y con la herramienta pluma.
- Aplicar color y efectos a las imágenes vectoriales.
- Saber exportar archivos vectoriales.

# *para qué te prepara*

Al finalizar el curso, el alumno estará capacitado para diseñar todo tipo de elementos gráficos vectoriales, tales como logotipos, cartelería, ilustraciones para libros, revistas o páginas web, carátulas, folletos o etiquetas de CDs y DVDs, etc, orientados a impresos, web o dispositivos móviles, para desempeñar tareas relacionadas con el diseño gráfico en el ámbito profesional.

# *salidas laborales*

Sectores de Diseño Gráfico, Diseño Web y Artes Gráficas en general.

Una vez finalizado el curso, el alumno recibirá por parte de INESEM vía correo postal, la Titulación Oficial que acredita el haber superado con éxito todas las pruebas de conocimientos propuestas en el mismo.

Esta titulación incluirá el nombre del curso/máster, la duración del mismo, el nombre y DNI del alumno, el nivel de aprovechamiento que acredita que el alumno superó las pruebas propuestas, las firmas del profesor y Director del centro, y los sellos de la instituciones que avalan la formación recibida (Instituto Europeo de Estudios Empresariales).

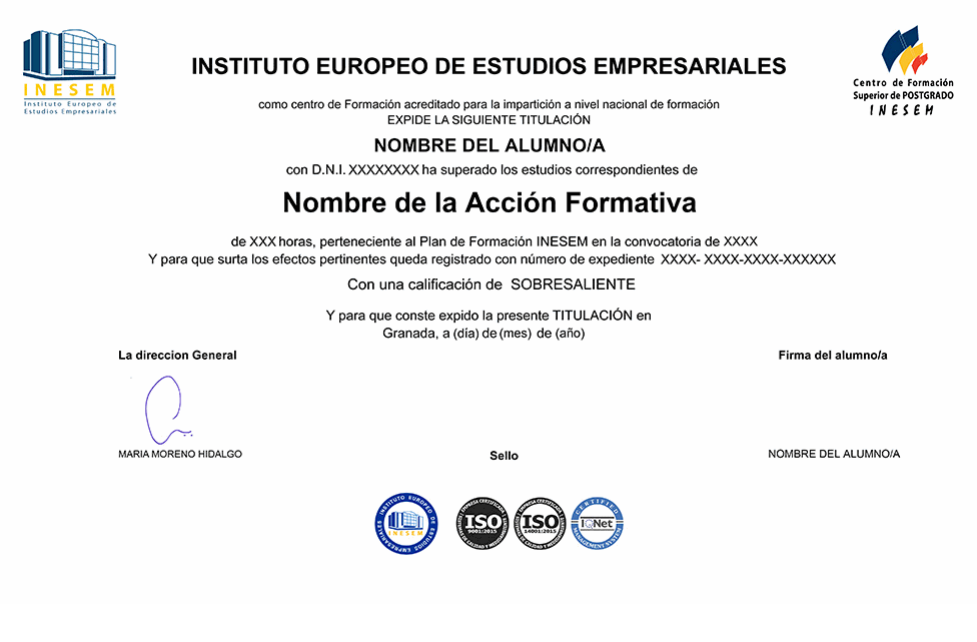

*forma de bonificación*

- Mediante descuento directo en el TC1, a cargo de los seguros sociales que la empresa paga cada mes a la Seguridad Social.

# *metodología*

El alumno comienza su andadura en INESEM a través del Campus Virtual. Con nuestra metodología de aprendizaje online, el alumno debe avanzar a lo largo de las unidades didácticas del itinerario formativo, así como realizar las actividades y autoevaluaciones correspondientes. Al final del itinerario, el alumno se encontrará con el examen final, debiendo contestar correctamente un mínimo del 75% de las cuestiones planteadas para poder obtener el título.

Nuestro equipo docente y un tutor especializado harán un seguimiento exhaustivo, evaluando todos los progresos del alumno así como estableciendo una línea abierta para la resolución de consultas.

El alumno dispone de un espacio donde gestionar todos sus trámites administrativos, la Secretaría Virtual, y de un lugar de encuentro, Comunidad INESEM, donde fomentar su proceso de aprendizaje que enriquecerá su desarrollo profesional.

*materiales didácticos*

- Manual teórico 'Adobe Illustrator CS6'

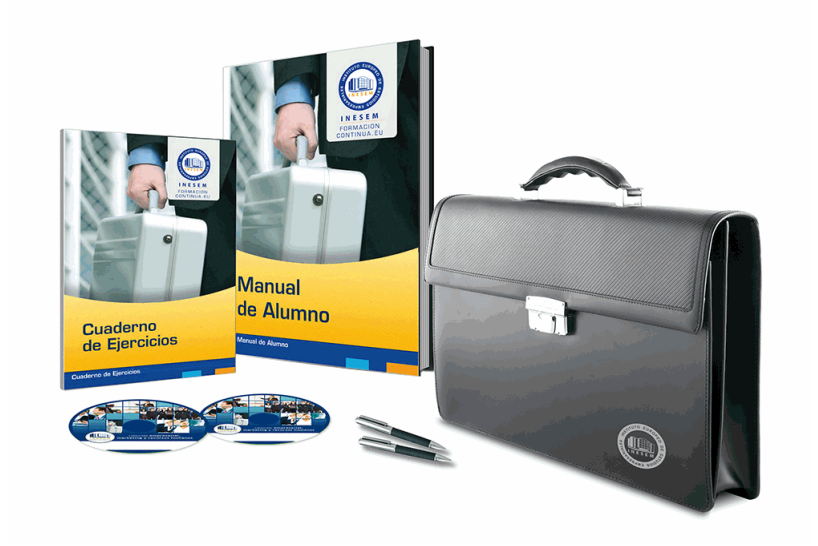

# *profesorado y servicio de tutorías*

Nuestro equipo docente estará a su disposición para resolver cualquier consulta o ampliación de contenido que pueda necesitar relacionado con el curso. Podrá ponerse en contacto con nosotros a través de la propia plataforma o Chat, Email o Teléfono, en el horario que aparece en un documento denominado "Guía del Alumno" entregado junto al resto de materiales de estudio. Contamos con una extensa plantilla de profesores especializados en las distintas áreas formativas, con una amplia experiencia en el ámbito docente.

El alumno podrá contactar con los profesores y formular todo tipo de dudas y consultas, así como solicitar información complementaria, fuentes bibliográficas y asesoramiento profesional. Podrá hacerlo de las siguientes formas:

- **Por e-mail**: El alumno podrá enviar sus dudas y consultas a cualquier hora y obtendrá respuesta en un plazo máximo de 48 horas.

- **Por teléfono**: Existe un horario para las tutorías telefónicas, dentro del cual el alumno podrá hablar directamente con su tutor.

- **A través del Campus Virtual**: El alumno/a puede contactar y enviar sus consultas a través del mismo, pudiendo tener acceso a Secretaría, agilizando cualquier proceso administrativo así como

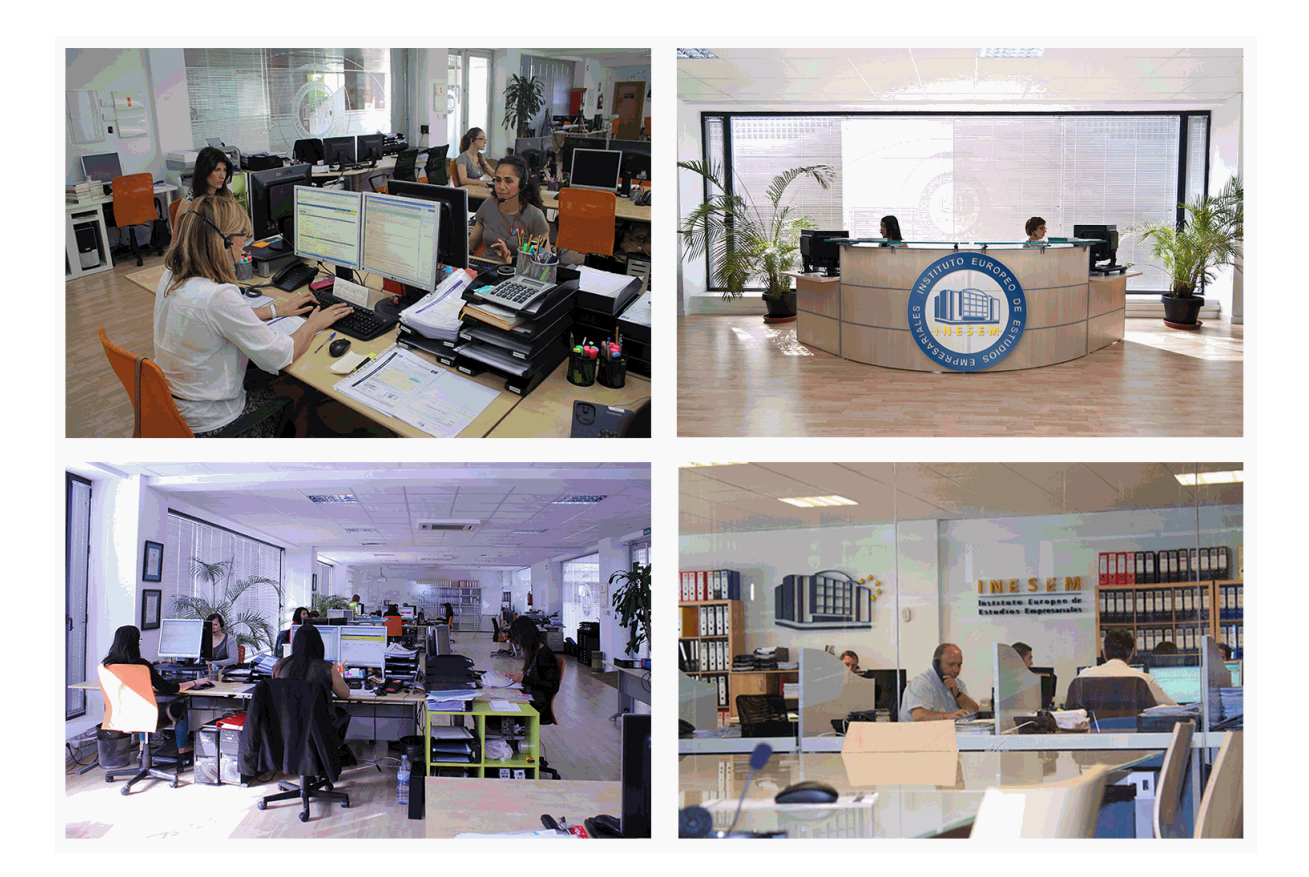

El alumno cuenta con un período máximo de tiempo para la finalización del curso, que dependerá de la misma duración del curso. Existe por tanto un calendario formativo con una fecha de inicio y una fecha de fin.

# *campus virtual online*

especialmente dirigido a los alumnos matriculados en cursos de modalidad online, el campus virtual de inesem ofrece contenidos multimedia de alta calidad y ejercicios interactivos.

# *comunidad*

servicio gratuito que permitirá al alumno formar parte de una extensa comunidad virtual que ya disfruta de múltiples ventajas: becas, descuentos y promociones en formación, viajes al extranjero para aprender idiomas...

# *revista digital*

el alumno podrá descargar artículos sobre e-learning, publicaciones sobre formación a distancia, artículos de opinión, noticias sobre convocatorias de oposiciones, concursos públicos de la administración, ferias sobre formación, etc.

#### *secretaría*

Este sistema comunica al alumno directamente con nuestros asistentes, agilizando todo el proceso de matriculación, envío de documentación y solución de cualquier incidencia.

Además, a través de nuestro gestor documental, el alumno puede disponer de todos sus documentos, controlar las fechas de envío, finalización de sus acciones formativas y todo lo relacionado con la parte administrativa de sus cursos, teniendo la posibilidad de realizar un seguimiento personal de todos sus trámites con INESEM

#### **UNIDAD DIDÁCTICA 1. PRESENTACIÓN**

1.Presentación

#### **UNIDAD DIDÁCTICA 2. CONCEPTOS BÁSICOS**

1.Novedades del programa

2.¿Qué es un gráfico vectorial?

3.¿Qué es un mapa de bits?

### **UNIDAD DIDÁCTICA 3. ÁREA DE TRABAJO**

1.La interfaz y área de trabajo

- 2.Nuevo documento y rendimiento de Illustrator
- 3.Abrir, colocar, exportar y guardar un archivo
- 4.Las paletas flotantes y vistas
- 5.Desplazarse por el documento
- 6.Modos de pantalla, reglas, guías y cuadrícula
- 7.Las mesas de trabajo

8.Ejercicios

#### **UNIDAD DIDÁCTICA 4. SELECCIONAR Y ORGANIZAR OBJETOS**

1.Herramientas de selección I

- 2.Herramientas de selección II
- 3.Trabajar con selecciones
- 4.Agrupar objetos y modos de aislamiento
- 5.Alinear y distribuir objetos

6.Ejercicios

#### **UNIDAD DIDÁCTICA 5. CREAR FORMAS BÁSICAS**

1.Crear formas básicas

- 2.Herramienta destello, línea y lápiz
- 3.Dibujar arcos, espirales y cuadrículas
- 4.Contorno y relleno
- 5.Herramienta borrador y suavizar

6.Ejercicios

#### **UNIDAD DIDÁCTICA 6. COLOR Y ATRIBUTOS DE RELLENO**

- 1.Modos de color
- 2.Colorear desde la paleta muestras
- 3.Cambiar trazo
- 4.Pintura interactiva
- 5.Paleta personalizada y paleta Muestras
- 6.Copiar atributos
- 7.Degradados y transparencias
- 8.Motivos
- 9.Volver a colorear la ilustración
- 10.Ejercicios

#### **UNIDAD DIDÁCTICA 7. TRAZADOS Y CURVAS BÉZIER**

- 1.Nociones sobre trazados
- 2.Herramienta pluma
- 3.Trabajar con trazados I
- 4.Trabajar con trazados II
- 5.Herramientas de manipulación vectorial
- 6.Ejercicios
- + Información Gratis

#### **UNIDAD DIDÁCTICA 8. LAS CAPAS**

- 1.Acerca de las capas
- 2.El panel capas
- 3.Trabajar con capas I
- 4.Trabajar con capas II
- 5.Mascaras de recorte
- 6.Ejercicios

#### **UNIDAD DIDÁCTICA 9. TEXTO**

- 1.Textos
- 2.Importar textos y crear columnas
- 3.Enlazar texto y el área de texto
- 4.Texto objetos y formatear texto
- 5.Propiedades de párrafo y estilos
- 6.Rasterizar y exportar texto
- 7.Atributos de Apariencia
- 8.Ortografía y envolventes
- 9.Ejercicios

#### **UNIDAD DIDÁCTICA 10. FILTROS, ESTILOS Y SÍMBOLOS**

- 1.Aplicar y editar efectos
- 2.Rasterización y efecto de sombra
- 3.Objetos en tres dimensiones
- 4.Mapeado
- 5.Referencia rápida de efectos
- 6.Estilos gráficos
- 7.Pinceles
- 8.Pincel de manchas
- 9.Símbolos

#### **UNIDAD DIDÁCTICA 11. TRANSFORMAR OBJETOS**

- 1.Escalar objetos
- 2.Rotar y distorsionar objetos
- 3.Colocar y reflejar objetos
- 4.Envolventes
- 5.Combinar objetos
- 6.Fusión de objetos
- 7.Ejercicios

#### **UNIDAD DIDÁCTICA 12. GRÁFICOS WEB Y OTROS FORMATOS**

- 1.Optimizar imágenes
- 2.Mapas de imagen
- 3.Sectores
- 4.Animaciones
- 5.Exportar e importar imágenes
- 6.Crear PDF
- 7.Automatizar tareas
- 8.Calcar mapa de bits
- 9.Ejercicios

#### **UNIDAD DIDÁCTICA 13. IMPRESIÓN**

- 1.Impresión: panorama general
- 2.Acerca del color
- 3.Información de documento
- 4.Opciones generales de impresión I
- + Información Gratis
- 5.Opciones generales de impresión II
- 6.Archivos PostScript y degradados

7.Ejercicios

## **UNIDAD DIDÁCTICA 14. OTRAS HERRAMIENTAS**

1.Degradados en trazos

- 2.Creación de patrones
- 3.Cuadrícula de perspectiva
- 4.Gráficas
- 5.Herramienta rociar símbolos
- 6.Ejercicios